## מפה ולוחות זמנים של קו 372

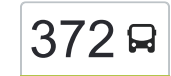

[להורדת האפליקציה](https://moovitapp.com/index/api/onelink/3986059930?pid=Web_SEO_Lines-PDF&c=Footer_Button&is_retargeting=true&af_inactivity_window=30&af_click_lookback=7d&af_reengagement_window=7d&GACP=v%3D2%26tid%3DG-27FWN98RX2%26cid%3DGACP_PARAM_CLIENT_ID%26en%3Dinstall%26ep.category%3Doffline%26ep.additional_data%3DGACP_PARAM_USER_AGENT%26ep.page_language%3Dhe%26ep.property%3DSEO%26ep.seo_type%3DLines%26ep.country_name%3D%25D7%2599%25D7%25A9%25D7%25A8%25D7%2590%25D7%259C%26ep.metro_name%3D%25D7%2599%25D7%25A9%25D7%25A8%25D7%2590%25D7%259C&af_sub4=SEO_other&af_sub8=%2Findex%2Fhe%2Fline-pdf-Israel-1-2-49667564&af_sub9=View&af_sub1=1&af_sub7=1&deep_link_sub1=1&af_sub5=Control-Lines-15745-20240331-Header_Bidding___LINE-1709645776&deep_link_value=moovit%3A%2F%2Fline%3Fpartner_id%3Dseo%26lgi%3D49667564%26add_fav%3D1&af_ad=SEO_other_372_%D7%99%D7%A8%D7%95%D7%A9%D7%9C%D7%99%D7%9D%E2%80%8E%E2%86%90%E2%80%8F%D7%9B%D7%A4%D7%A8%20%D7%A2%D7%A6%D7%99%D7%95%D7%9F_%D7%99%D7%A9%D7%A8%D7%90%D7%9C_View&deep_link_sub2=SEO_other_372_%D7%99%D7%A8%D7%95%D7%A9%D7%9C%D7%99%D7%9D%E2%80%8E%E2%86%90%E2%80%8F%D7%9B%D7%A4%D7%A8%20%D7%A2%D7%A6%D7%99%D7%95%D7%9F_%D7%99%D7%A9%D7%A8%D7%90%D7%9C_View)  $\sim \lfloor 372 \rfloor$ ירושלים $\rightarrow$ כפר עציון  $\sim \lfloor 372 \rfloor$ 

לקו 372 )ירושלים←כפר עציון( יש 2 מסלולים. שעות הפעילות בימי חול הן: )1( ירושלים←כפר עציון: 07:00 - 23:30)2( כפר עציון←ירושלים: 07:20 - 20:00 אפליקציית Moovit עוזרת למצוא את התחנה הקרובה ביותר של קו 372 וכדי לדעת מתי יגיע קו 372

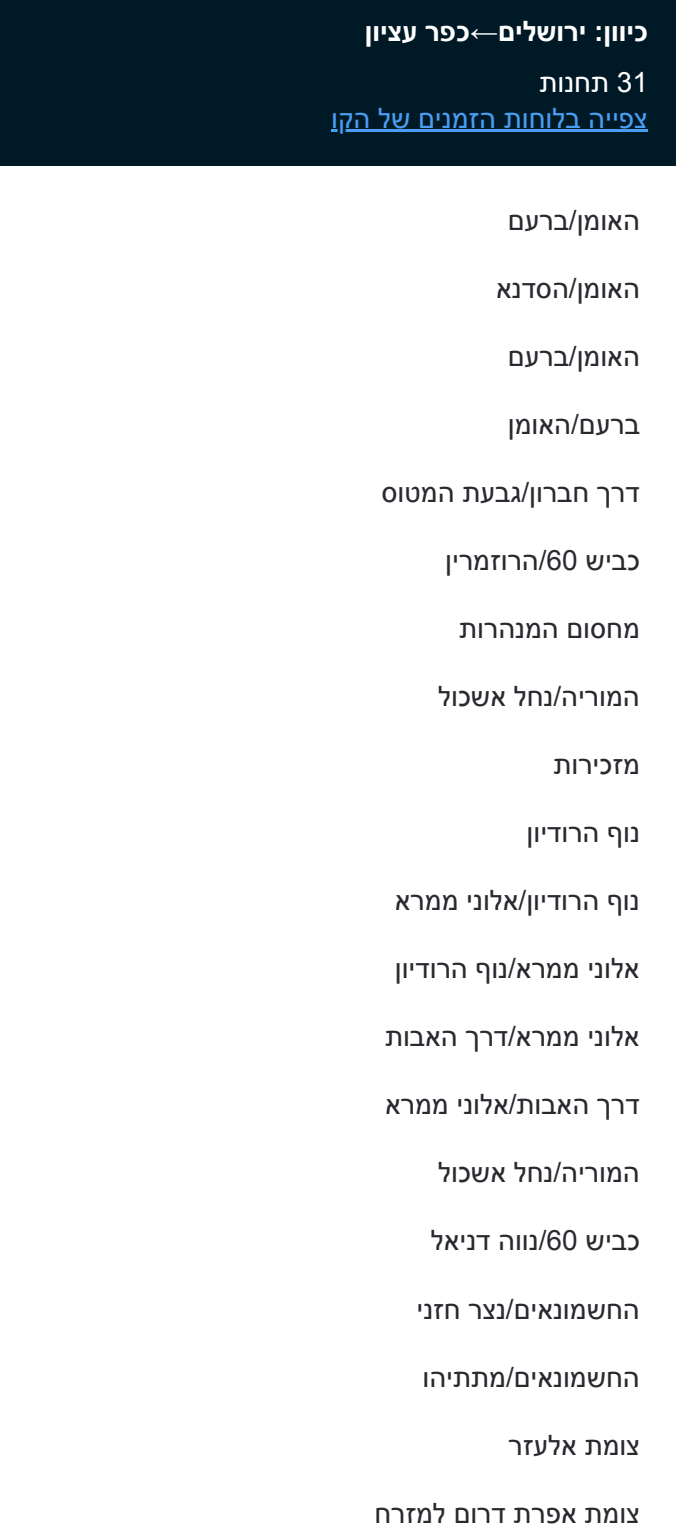

ישיבת מחניים

מרכז

## **לוחות זמנים של קו 372** לוח זמנים של קו ירושלים←כפר עציון

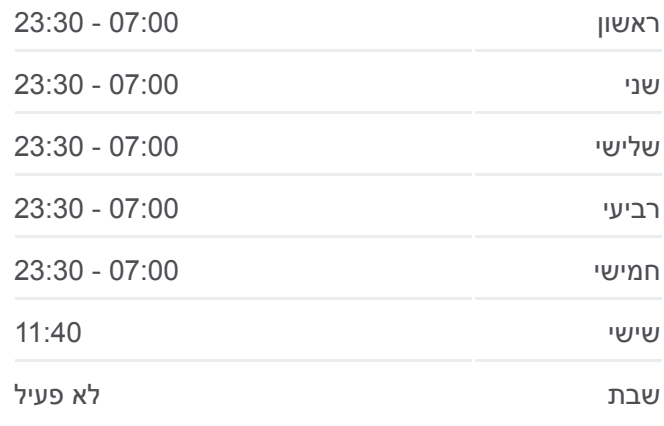

**מידע על קו 372 כיוון:** ירושלים←כפר עציון **תחנות:** 31 **משך הנסיעה:** 49 דק׳ **התחנות שבהן עובר הקו:**

החשמונאים/נצר חזני

המוריה/נחל אשכול

צומת אפרת דרום לצפון

**כיוון: כפר עציון←ירושלים**

[צפייה בלוחות הזמנים של הקו](https://moovitapp.com/israel-1/lines/372/49667564/5521009/he?ref=2&poiType=line&customerId=4908&af_sub8=%2Findex%2Fhe%2Fline-pdf-Israel-1-2-49667564&utm_source=line_pdf&utm_medium=organic&utm_term=%D7%99%D7%A8%D7%95%D7%A9%D7%9C%D7%99%D7%9D%E2%80%8E%E2%86%90%E2%80%8F%D7%9B%D7%A4%D7%A8%20%D7%A2%D7%A6%D7%99%D7%95%D7%9F)

**לוחות זמנים של קו 372**

בסעה

ساحدر

 $35122$ 

 $012$ 

 $1013 -$ 

כפר אלדד

נוקדים

sito.

تقوع

ורושלים←כפר עציון 372

**מידע על קו 372**

**תחנות:** 32

**כיוון:** כפר עציון←ירושלים

**משך הנסיעה:** 56 דק׳ **התחנות שבהן עובר הקו:**

לוח זמנים של קו כפר עציון←ירושלים

ראשון 07:20 - 20:00

وادي رحال

جورة الشمع

Sinal a

خلة الحداد

المنشبة

© OpenMapTiles ست فجار OpenStreetMap contributors | © OpenMapTiles

مراح رياح

אבן ספיר

מבוא ביתר צור הדסה

وبة صافا

فرية المنارة

× **Omoovit** 

ביתר עילית

نحالين

בית ברכה

אורה עמינדב

.<br>מלחה

שני 07:20 - 20:00

שלישי 07:20 - 20:00

רביעי 07:20 - 20:00

חמישי 07:20 - 20:00

שישי 08:00

שבת לא פעיל

32 תחנות

'כפר עציון ב

כביש /367מזרח

צומת אלון שבות

צומת אלון שבות

כביש 367/מגיני הגוש

צומת אפרת דרום למזרח

חטמ''ר עציון

צומת גוש עציון

ראש צורים

בי''ס אזורי גוש עציון

ישיבת מחניים

צומת גוש עציון

חטמ''ר עציון

ראש צורים

'כפר עציון ב

צומת אלון שבות

בי''ס אזורי גוש עציון

צומת אפרת דרום לדרום

כביש /367מגיני הגוש

החשמונאים/מתתיהו

צומת אלעזר

ישיבת מחניים

מרכז

ישיבת מחניים

מזכירות נוף הרודיון נוף הרודיון/אלוני ממרא אלוני ממרא/נוף הרודיון אלוני ממרא/דרך האבות דרך האבות/אלוני ממרא המוריה/נחל אשכול צומת נווה דניאל דרום הרוזמרין/כביש המנהרות דרך חברון/גבעת המטוס ברעם/האומן האומן/ברעם האומן/הסדנא האומן/ברעם

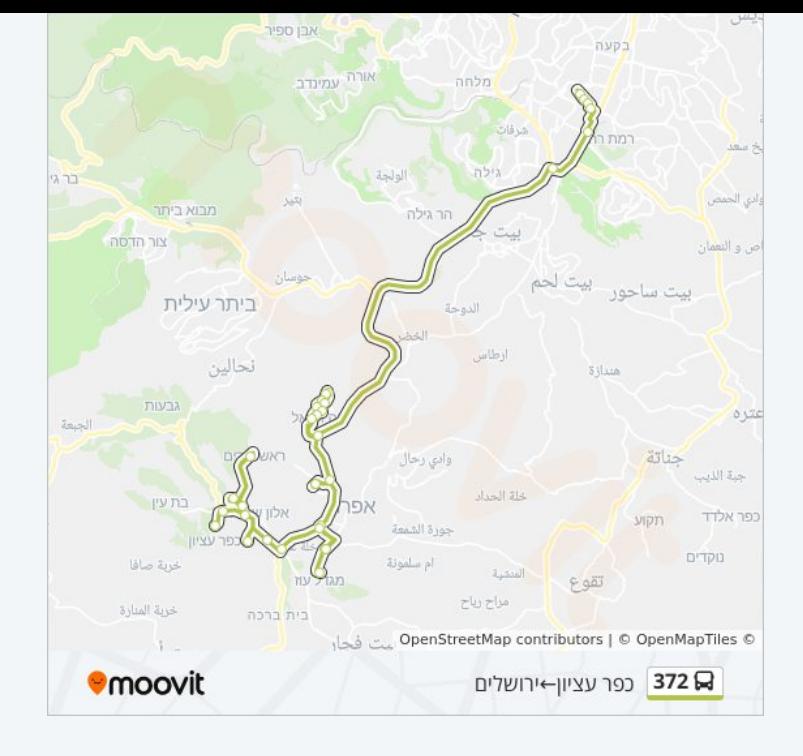

לוחות זמנים ומפה של קו 372 זמינים להורדה גם בגרסת PDF באתר האינטרנט שלנו: moovitapp.com. היעזר ב[אפליקציית Moovit](https://moovitapp.com/israel-1/lines/372/49667564/5521008/he?ref=2&poiType=line&customerId=4908&af_sub8=%2Findex%2Fhe%2Fline-pdf-Israel-1-2-49667564&utm_source=line_pdf&utm_medium=organic&utm_term=%D7%99%D7%A8%D7%95%D7%A9%D7%9C%D7%99%D7%9D%E2%80%8E%E2%86%90%E2%80%8F%D7%9B%D7%A4%D7%A8%20%D7%A2%D7%A6%D7%99%D7%95%D7%9F) כדי לצפות בזמני ההגעה בזמן אמת של אוטובוסים, לוחות זמנים של הרכבות או הרכבות התחתיות וכדי לקבל הנחיות מסלול, צעד אחר צעד, לכל סוגי התחבורה הציבורית בישראל.

[אודות Moovit](https://moovit.com/he/about-us-he/?utm_source=line_pdf&utm_medium=organic&utm_term=%D7%99%D7%A8%D7%95%D7%A9%D7%9C%D7%99%D7%9D%E2%80%8E%E2%86%90%E2%80%8F%D7%9B%D7%A4%D7%A8%20%D7%A2%D7%A6%D7%99%D7%95%D7%9F) [פתרונות MaaS](https://moovit.com/he/maas-solutions-he/?utm_source=line_pdf&utm_medium=organic&utm_term=%D7%99%D7%A8%D7%95%D7%A9%D7%9C%D7%99%D7%9D%E2%80%8E%E2%86%90%E2%80%8F%D7%9B%D7%A4%D7%A8%20%D7%A2%D7%A6%D7%99%D7%95%D7%9F) [מדינות נתמכות](https://moovitapp.com/index/he/%D7%AA%D7%97%D7%91%D7%95%D7%A8%D7%94_%D7%A6%D7%99%D7%91%D7%95%D7%A8%D7%99%D7%AA-countries?utm_source=line_pdf&utm_medium=organic&utm_term=%D7%99%D7%A8%D7%95%D7%A9%D7%9C%D7%99%D7%9D%E2%80%8E%E2%86%90%E2%80%8F%D7%9B%D7%A4%D7%A8%20%D7%A2%D7%A6%D7%99%D7%95%D7%9F) [קהילת העורכים](https://editor.moovitapp.com/web/community?campaign=line_pdf&utm_source=line_pdf&utm_medium=organic&utm_term=%D7%99%D7%A8%D7%95%D7%A9%D7%9C%D7%99%D7%9D%E2%80%8E%E2%86%90%E2%80%8F%D7%9B%D7%A4%D7%A8%20%D7%A2%D7%A6%D7%99%D7%95%D7%9F&lang=he)

כל הזכויות שמורות - 2024 Moovit©

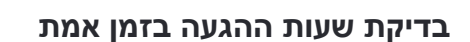

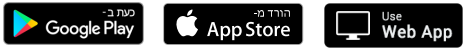